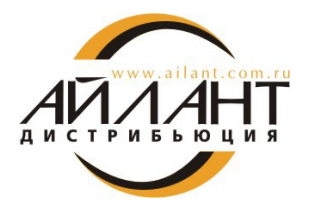

*Информационное письмо для пользователей и партнеров*

*№ 116 от 09***.10.2012 г.**

*О выходе нового релиза программного продукта «Айлант:Управление ЖКХ 8» 2*.0.40.9

## **Уважаемые Коллеги!**

**Сообщаем Вам о выходе нового релиза программного продукта «Айлант:Управление ЖКХ 8» 2.0.40.9**

В новом релизе программного продукта «Айлант:Управление ЖКХ 8» 2.0.40.9 доступны следующие изменения:

- В разделе «Учет начислений» доработан алгоритм начисления перерасчетов. Реализована возможность автоматического расчета перерасчетов за текущий период для начислений со способом расчета "по базе".
- В разделе «Учет показаний приборов учета» в документе "Учет показаний индивидуальных прибров учета" добавлена возможность расчета расхода по среднему.
- В разделе «Планы обмена» в план обмена "Полный" добавлены объекты коммунального учета.
- Прочее: на сайте ailant-distribution.ru в разделе "Учебный центр" размещены примеры настроек расчета начислений на ОДН для разных случаев ([http://ujkh.ru/training](http://ujkh.ru/training-materials.php)[materials.php\)](http://ujkh.ru/training-materials.php).
- Исправлены выявленные ошибки.

## **Релиз предназначен для обновления конфигураций, начиная с версии 2.0.39.6**

Обновление 2.0.40.9 «Айлант:Управление ЖКХ 8. ПРОФ» и «Айлант:Управление ЖКХ 8. КОРП» доступны на сайте Разработчика<http://ujkh.ru/revision.php>

Обновление 2.0.40.9 «Айлант:Управление ЖКХ 8. Старт» и «Айлант:Управление ЖКХ 8. Базовая» доступны на сайте фирмы «1С»<http://users.v8.1c.ru/actual.jsp>

Для получения дополнительной информации о программных продуктах, разработанных компанией «Айлант» и выпускаемых под маркой «Айлант:Дистрибьюция», а также текущих маркетинговых акциях посетите веб-сайт нашей компании [www](http://www.ailant.com.ru/distribution).[ailant](http://www.ailant.com.ru/distribution)[-](http://www.ailant.com.ru/distribution)[distribution](http://www.ailant.com.ru/distribution).ru